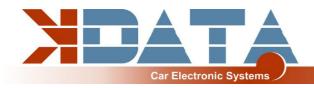

# **kdFi V1.4** PNP BMW M52TU (MS42) R06

(As from 28.10.2021)

# **User Manual (English)**

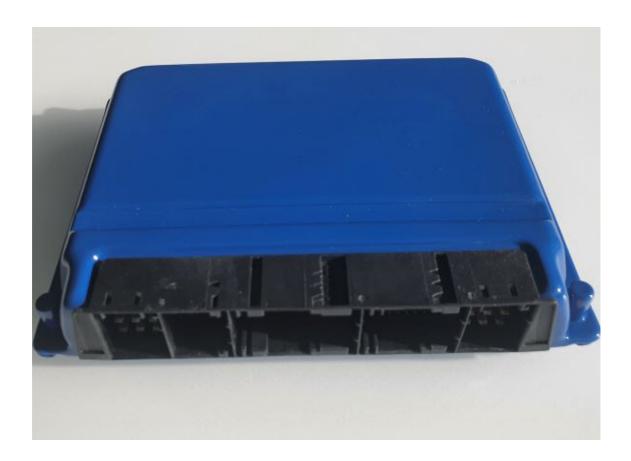

You will find the latest information, documentation and CD images on www.k-data.org

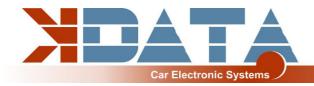

# **Index**

- 1. INTRODUCTION
- 2. INCLUDED IN DELIVERY
- 3. SOFTWARE
  - **3.1 USB DRIVER**
  - 3.2 TUNERSTUDIO
- 4. CONNECTION
  - **4.1 CABLE TYPES**
  - **4.2 FUSES**
  - **4.3 USB PORT**
  - 4.4 ASSIGNMENT OF THE ADDITIONAL TERMINALS

#### 5. COMMISSIONING

- **5.1 LED'S**
- **5.2 SPEED MEASUREMENT**
- **5.3 SENSORS**
- **5.4 THROTTLE POTENTIOMETER**
- **5.5 DIGITAL INPUT**
- **5.6 TABLE SWITCH**
- **5.7 BAROMETRIC CORRECTION**
- **5.8 TACHO OUTPUT**
- **5.9 IDLE SPEED CONTROLLER**
- **5.10 IGNITION**
- **5.11 INJECTION**
- **5.12 RELAIS OUTPUT / BOOST PRESSURE CONTROL**
- **5.13 CAN BUS**
- 6. BASIC PCB
- 7. WIDEBAND LAMBDA CONTROLLER
- 8. FIRMWARE UPDATES
- 9. NOTES

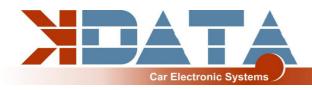

#### 1. Introduction

The circuit of the kdFi bases upon Megasquirt MS2 V3.0. It was refined for the firmware MS2extra and provided with additional circuits in order to enable easy adaptation to a great number of engine types.

A Wideband Lambda Controller (breitband-lambda.de) is also arranged on the PCB. A Bosch LSU 4.2 Lambda Sonde can be connected directly without the need to buy a further controller.

In addition for ease of use the serial inputs were replaced by an USB port galvanically isolated from the PC.

# 2. Included in Delivery

- kdFi V1.4 device ready for use
- Software CD
- User manual
- USB Cable
- Plug set

### 3. Software

It is recommended installing the software from the starting menu of the CD before connecting the kdFi for the first time.

#### 3.1 USB Driver

You will find the USB driver of the FTDI Company on the CD in the directory "USB". It is the FTDI232 Chip.

The Chip simulates a serial RS232 connection which you can use in 2 ways:

- 1. Tunerstudio Communications Settings: RS232, COM-port, 115200 Baud
- 2. Tunerstudio Communications Settings: Wireless and USB (only in registered Version), Auto , 115200 Baud

#### 3.2 Tunerstudio

For tuning we recommend using the software "Tunerstudio" available on the Internet under "Tunerstudio.com". You will find the corresponding manual on the website of the manufacturer.

All settings can be adjusted with the "free" version. For DIY tuning we recommend the registered version, because of it's comfort features. We do not offer Tunerstudio registration codes. Please buy direct at tunerstudio.com.

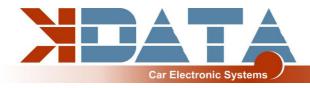

### 4. Connection

To establish a communication the kdFi must be supplied with 12V.

### 4.1 Cable Types

### Recommended cable types:

Ignition: min 1.5 mm<sup>2</sup>
Injection: min 1.5 mm<sup>2</sup>

VR sensor: min 0.5 mm<sup>2</sup>, shielded

Sensors: min 0.5 mm<sup>2</sup> Others: min 0.75 mm<sup>2</sup>

#### 4.2 Fuses

The kdFi - like all other voltage supplied parts - must be preceded by a fuse.

The amperage rating of the fuse must not exceed the maximum allowable amperage of

the cable.

# 4.3 USB Port (Galvanically Isolated)

The USB chip is "USB powered" up to the galvanic isolation in order to be able to reestablish a connection more quickly in the event of a reset of the ECU. Each standard USB cable can be used as connection cable.

# 4.4 Assignment of the Additional Terminals

The programmable inputs/ outputs of the kdFi are already connected with the corresponding extension circuitry on the PCB.

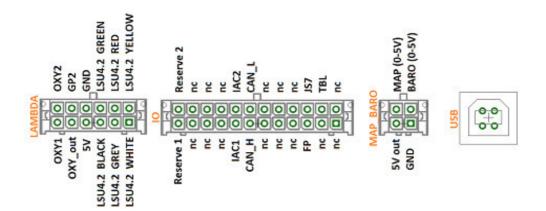

#### Caution:

Port IAC2 is used for Vanos control and JS11 for the thermostat and fan, both of which are already connected in the kdFi to the corresponding pin of the 134-pin motronic connector. IAC1 is free for use.

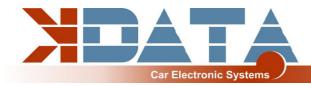

# 5. Commissioning

#### 5.1 **LED**'s

| Description | Colour | Function                                           |
|-------------|--------|----------------------------------------------------|
| LD1         | red    | Connection error                                   |
| LD2         | green  | Power supply OK                                    |
| LD3         | yellow | Data packet from USB to MS2                        |
| LD4         | green  | Data packet from MS2 to USB                        |
| LD5         | blue   | Ignition pulse A                                   |
| LD6         | blue   | Ignition pulse B                                   |
| LD7         | blue   | Ignition pulse C                                   |
| LD8         | blue   | Ignition pulse D                                   |
| LD9         | blue   | Ignition pulse E                                   |
| LD10        | blue   | Ignition pulse F                                   |
| LD11        | red    | Wideband controller error                          |
| LD12        | green  | Wideband controller LED on: Stand-by               |
| LD12        | green  | Wideband controller LED flashing slowly: operation |
| LD12        | green  | Wideband controller LED flashing fast: Heat sensor |

The LEDs LD5 to LD10 may also have other functions according to the software. They depend on the customer's settings.

# 5.2 Speed Measurement

#### **Hall Sensor**

In BMW engines M52TU the speed is sensed via a Hall sensor and a 60-2 trigger wheel. This configuration is pre-set in the PNP.

#### 5.3 Sensors

The factory settings of kdFi are adapted to Bosch sensors. A separate software calibration of the sensors is possible via software.

#### 5.4 Throttle Potentiometer

The throttle can be omitted when using the raw pressure. For tuned aspirated engines, however, we recommend the Alpha-N setting you must install a throttle potentiometer for. This is connected up by a 3-wire cable. +5V and GND are connected to the outer static pins of the potentiometer. The voltage relating to the throttle position is tapped via the sliding contact and connected to the input TPS (Throttle Position Sensor). The covered distance of the potentiometer may be longer than the rotation of the throttle axle. The corresponding calibration is done via "Tools" – "Calibrate TPS". The M52TU engine is already equipped with a TPS.

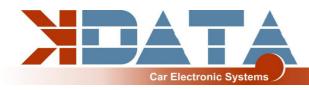

### 5.5 Digital Input

There is a digital input that can be used for example as "Launch Control". The corresponding function has to be defined in Megatune. Specify JS7 as input.

#### 5.6 Table Switch

Via the input "TBL", a second set of parameters can be activated in the controller. With a switch setting the input to ground, you can switch between two stored ignition and injection maps. This is useful for various tunings such as road/ racing, petrol/ gas, petrol/ E85 etc.

Connecting to a higher voltage than 5V will damage the processor of the kdFi. Digital inputs must only be connected to ground.

#### 5.7 Barometric Correction

For using the constant barometric correction there must be a second absolute pressure transmitter (MPX4250) at the back side that is not installed ex works. The option "Barometric Correction" has to be activated in Megatune "Basic Settings" – "General Lags" and adjusted in "Extended" – "Barometric Correction". Choose JS4 as input.

# 5.8 Tacho Output

The "Tacho Output" is provided for standard tachometers and not used on E46/E39. CAN Broadcast is set for "Tacho Output" and "Coolant Temperature". Don't change these settings!

# 5.9 Idle Speed Controller

The standard idle actuator is still used. The settings can be found under "Startup/idle" all idle settings.

# 5.10 Ignition

The ignition coil can be activated directly via the power drivers integrated in the kdFi V1.4. We recommend using a shielded multi-conductor cable for connection. To use active coils like from TFSI please check our "Ignition Coils Conversion sheet" which you can download from our product website.

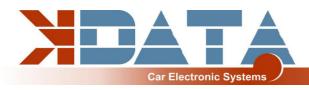

# 5.11 Injection

The injectors are activated in groups according to the standard wiring harness. Please change the values below only if it is really necessary. We generally recommend even for the exchange of the high-impedance injectors employing again high impedance ones.

Attention: The kdFi V1.4 hardware controls the current of the injectors, so PWM

Current Limit always needs to be set to 100%, also on low impedance injectors. If low impedance injectors are used 1 output can handle only

1 injector

### 5.12 Relay Output/ Boost Pressure Control (External)

"IAC1" and "IAC2" can be used both as relay outputs and as PWM outputs, e.g. for the boost pressure control valve.
Switching current max. 2 amperes

#### **5.13 CAN Bus**

Like for the Megasquirt 2 the CAN Bus is equipped concerning the hardware, but has to be programmed accordingly by the user if desired. For further information on this item please read the respective Megasquirt /MSextra websites on the internet.

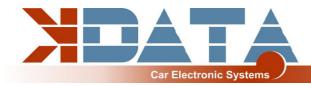

### 6. Basic PCB

#### **Dimensions:**

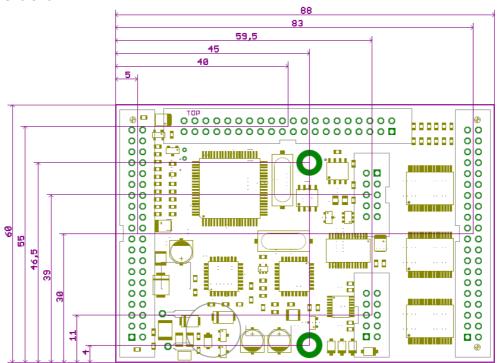

#### Assignment:

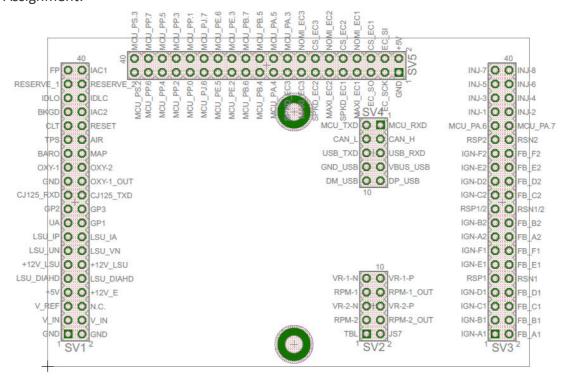

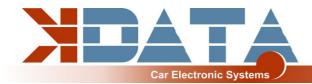

# Pinout:

| Con | Pin Signalname        | Description                              | Typ Application   | I/O | Туре         |
|-----|-----------------------|------------------------------------------|-------------------|-----|--------------|
|     |                       | _                                        |                   |     |              |
| SV1 | 1 GND                 | Power In (Ground)                        | Main GND          | 1   |              |
| SV1 | 2 GND                 | Power In (Ground)                        | Main GND          | 1   |              |
| SV1 | 3 V_IN                | Power In (12V)                           | 12V Igniotion on  | 1   |              |
| SV1 | 4V_IN                 | Power In (12V)                           | 12V Igniotion on  | 1   |              |
| SV1 | 5 <mark>V_REF</mark>  | REF Out                                  |                   |     |              |
| SV1 | 6 -                   | Not Connected                            |                   | nc  |              |
| SV1 | 7 <mark>+5V</mark>    | +5V Out for sensors and circuits         |                   | 0   |              |
| SV1 | 8 <mark>+12V_E</mark> | +12V Out sensors and circuits            |                   | 0   |              |
| SV1 | 9LSU_DIAHD            | Lambda-Sensor Heat PWM                   | LSU 4.2 grau      |     |              |
| SV1 | 10LSU_DIAHD           | Lambda-Sensor Heat PWM                   | LSU 4.2 grau      |     |              |
| SV1 | 11 +12V_LSU           | Lambda-Sensor Heat +12V                  | LSU 4.2 weiß      |     |              |
| SV1 | 12+12V_LSU            | Lambda-Sensor Heat +12V                  | LSU 4.2 weiß      |     |              |
| SV1 | 13 LSU_UN             | Lambda-Sensor Signal UN                  | LSU 4.2 schwarz   |     |              |
| SV1 | 14 LSU VM             | Lambda-Sensor Signal VM                  | LSU 4.2 gelb      |     |              |
| SV1 | 15 LSU_IP             | Lambda-Sensor Signal IP                  | LSU 4.2 rot       |     |              |
| SV1 | 16 LSU IA             | Lambda-Sensor Signal IA                  |                   | nc  |              |
| SV1 | 17 UA                 | Lambda Amplifier Out                     |                   | nc  |              |
| SV1 | 18 GP1                | I/O-Port ATmega8                         |                   | ı   | ΠL           |
| SV1 | 19 GP2                | Start Lambdacontroler                    |                   | 1   | TTL          |
| SV1 | 20 GP3                | I/O-Port ATmega8                         |                   | T   | TTL          |
| SV1 | 21 CJ125 RXD          | RS232-Interface to CJ125                 |                   |     | TTL          |
| SV1 | 22 CJ125 TXD          | RS232-Interface to CJ125                 |                   |     | TTL          |
| SV1 | 23 GND                | Ground for Pin 24                        | GND               |     |              |
| SV1 | 24 OXY-1 OUT          | Wideband Sensor Output                   | SV1-25            | 0   | 0-5V         |
| SV1 | 25 OXY-1              | Analogsignal OXY 1                       | Lambdasensor 1    | 1   | 0-5V         |
| SV1 | 26 OXY-2              | Analogsignal OXY 2                       | Lambdasensor 2    | 1   | 0-5V         |
| SV1 | 27 BARO               | Analogsignal BARO                        | Barometric Sensor | 1   | 0-5V         |
| SV1 | 28 MAP                | Analogsignal MAP                         | Map Sensor        | Т   | 0-5V         |
| SV1 | 29 TPS                | Analogsignal TPS                         | Throttle Position | 1   | 0-5V         |
| SV1 | 30 AIR                | Analogsignal AIR                         | Airtemp Sensor    | 1   | Resistor     |
| SV1 | 31 CLT                | Analogsignal CLT                         | Coolant Sensor    | Т   | Resistor     |
| SV1 | 32 RESET              | Signal Reset Low-Active                  |                   | nc  |              |
| SV1 | 33 BKGD               | Signal Background Interface Pin          |                   | nc  |              |
| SV1 | 34 IAC1               | Signal IAC1 (e.g. RPM in Instr. cluster) |                   | 0   |              |
| SV1 | 35 IDLO               | ldle Valve Open                          |                   | 0   | switched GND |
| SV1 | 36 IDLC               | ldle Valve Close                         |                   | 0   | switched GND |
| SV1 | 37 RESERVE_1          | Reserve 1                                |                   | nc  |              |
| SV1 | 38 RESERVE_2          | Reserve 2                                |                   | nc  |              |
| SV1 | 39 FP                 | Fuel Pump                                |                   | 0   | switched GND |
| SV1 | 40 IAC2               | Signal IAC2                              |                   | 0   |              |

| Con | Pin Signalname        | Description           | Typ Application  | I/O Type |
|-----|-----------------------|-----------------------|------------------|----------|
|     |                       |                       |                  |          |
| SV2 | 1 TBL                 | Signal TBL            |                  | I I∏L    |
| SV2 | 2JS7                  | Signal JS7            |                  | I ITTL   |
| SV2 | 3RPM-2                | Signal RPM-Sensor 2   | SV2-4            | 1        |
| SV2 | 4RPM-2_OUT            | RPM-Sensor_2 Output   | SV2-3            | 0        |
| SV2 | 5 <mark>VR-2-N</mark> | Cam Signal Negative   | GND              | 1        |
| SV2 | 6VR-2-P               | Cam Signal Positive   | Hall Sensor      | I        |
| SV2 | 7 RPM-1               | Signal RPM-Sensor 1   | SV2-8            | 1        |
| SV2 | 8 RPM-1 OUT           | RPM-Sensor 1 Output   | SV2-7            | 0        |
| SV2 | 9 VR-1-N              | Crank Signal Negative | VR / Hall Sensor | 1        |
| SV2 | 10 VR-1-P             | Crank Signal Positive | VR / Hall Sensor | I        |

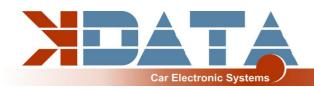

| Con | Pin Signalname        | Description                     | Typ Application | I/O Type |
|-----|-----------------------|---------------------------------|-----------------|----------|
|     |                       |                                 |                 |          |
| SV3 | 1 IGN-A1              | lgnition_A1                     | Gate IGBT       | 0        |
| SV3 | 2 FB_A1               | Feedback_A1                     | Collector IGBT  | 1        |
| SV3 | 3 IGN-B1              | lgnition_B1                     | Gate IGBT       | 0        |
| SV3 | 4 FB_B1               | Feedback_B1                     | Collector IGBT  | 1        |
| SV3 | 5 <mark>IGN-C1</mark> | Ignition_C1                     | Gate IGBT       | 0        |
| SV3 | 6 FB_C1               | Feedback_C1                     | Collector IGBT  |          |
| SV3 | 7 <mark>IGN-D1</mark> | Ignition_D1                     | Gate IGBT       | 0        |
| SV3 | 8 FB_D1               | Feedback_D1                     | Collector IGBT  | 1        |
| SV3 | 9RSP1                 | Current Resistor Sense Positive | GND             |          |
| SV3 | 10 RSN1               | Current Resistor Sense Negative | GND             |          |
| SV3 | 11 IGN-E1             | Ignition_E1                     | Gate IGBT       | 0        |
| SV3 | 12 FB_E1              | Feedback_E1                     | Collector IGBT  | 1        |
| SV3 | 13 IGN-F1             | Ignition_F1                     | Gate IGBT       | 0        |
| SV3 | 14 FB_F1              | Feedback_F1                     | Collector IGBT  | I        |
| SV3 | 15 IGN-A2             | Ignition A2                     | Gate IGBT       | 0        |
| SV3 | 16 FB A2              | Feedback A2                     | Collector IGBT  | 1        |
| SV3 | 17 IGN-B2             | Ignition B2                     | Gate IGBT       | 0        |
| SV3 | 18 FB B2              | Feedback B2                     | Collector IGBT  | 1        |
| SV3 | 19 RSP1/2             | Current Resistor Sense Positive | GND             |          |
| SV3 | 20 RSN1/2             | Current Resistor Sense Negative | GND             |          |
| SV3 | 21 IGN-C2             | Ignition C2                     | Gate IGBT       | 0        |
| SV3 | 22 FB C2              | Feedback C2                     | Collector IGBT  | 1        |
| SV3 | 23 IGN-D2             | Ignition D2                     | Gate IGBT       | 0        |
| SV3 | 24 FB D2              | Feedback D2                     | Collector IGBT  | 1        |
| SV3 | 25 IGN-E2             | Ignition_E2                     | Gate IGBT       | 0        |
| SV3 | 26 FB E2              | Feedback E2                     | Collector IGBT  | 1        |
| SV3 | 27 IGN-F2             | Ignition F2                     | Gate IGBT       | 0        |
| SV3 | 28 FB_F2              | Feedback_F2                     | Collector IGBT  | 1        |
| SV3 | 29 RSP2               | Current Resistor Sense Positive | GND             |          |
| SV3 | 30 RSN2               | Current Resistor Sense Negative | GND             |          |
| SV3 | 31 MCU_PA.6           | Signal MCU_PA.6                 |                 | nc       |
| SV3 | 32 MCU_PA.7           | Signal MCU_PA.7                 |                 | nc       |
| SV3 | 33 INJ-1              | Injector_1                      | Ground Injector | 0        |
| SV3 | 34 INJ-2              | Injector_2                      | Ground Injector | 0        |
| SV3 | 35 INJ-3              | Injector_3                      | Ground Injector | 0        |
| SV3 | 36 INJ-4              | Injector_4                      | Ground Injector | 0        |
| SV3 | 37 INJ-5              | Injector_5                      | Ground Injector | 0        |
| SV3 | 38 INJ-6              | Injector_6                      | Ground Injector | 0        |
| SV3 | 39 INJ-7              | Injector_7                      | Ground Injector | 0        |
| SV3 | 40 INJ-8              | Injector_8                      | Ground Injector | 0        |

| Con | Pin Signalname       | Description                             | Typ Application | I/O Type |
|-----|----------------------|-----------------------------------------|-----------------|----------|
|     |                      |                                         |                 |          |
| SV4 | 1 MCU_RXD            | RS232-Interface to MC9S12C64            | SV4-6           |          |
| SV4 | 2 MCU_TXD            | RS232-Interface to MC9S12C64            | SV4-5           |          |
| SV4 | 3 CAN_H              | CAN-BUS-Interface to MC9S12C64          | nc              |          |
| SV4 | 4 <mark>CAN_L</mark> | CAN-BUS-Interface to MC9S12C64          | nc              |          |
| SV4 | 5USB_RXD             | RS232-Interface to FT232R (Optocoubler) | SV4-2           |          |
| SV4 | 6USB_TXD             | RS232-Interface to FT232R (Optocoubler) | SV4-1           |          |
| SV4 | 7 VBUS_USB           | USB-Interface                           | USB red         |          |
| SV4 | 8 GND_USB            | USB-Interface                           | USB black       |          |
| SV4 | 9DP_USB              | USB-Interface                           | USB green       |          |
| SV4 | 10 DM_USB            | USB-Interface                           | USB white       |          |

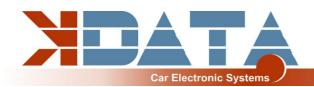

| Con        | Pin Signalname | Description                                              | Typ Application | I/O | Туре |
|------------|----------------|----------------------------------------------------------|-----------------|-----|------|
| SV5        | 1 GND          | Dougr                                                    |                 | nc  |      |
| SV5        | 2 +5V          | Power Power                                              |                 | nc  |      |
| SV5        | 3EC SCK        | SPI Bus                                                  |                 | nc  |      |
| SV5        | 4EC SI         | SPI Bus                                                  |                 | nc  |      |
| SV5        | 5EC SO         | SPI Bus                                                  |                 | nc  |      |
| SV5        | 6 CS EC1       | SPI Bus Engine Controller 1                              |                 | nc  |      |
| SV5        | 7 MAXI EC1     | SPI Bus Engine Controller 1 SPI Bus Engine Controller 1  |                 | nc  |      |
| SV5        | 8 NOMI EC1     | SPI Bus Engine Controller 1  SPI Bus Engine Controller 1 |                 | nc  |      |
|            | 9 SPKD EC1     | <u> </u>                                                 |                 | nc  |      |
| SV5<br>SV5 |                | SPI Bus Engine Controller 1                              |                 | nc  |      |
|            | 10 CS_EC2      | SPI Bus Engine Controller 2                              |                 | nc  |      |
| SV5        | 11 MAXI_EC2    | SPI Bus Engine Controller 2                              |                 | nc  |      |
| SV5        | 12 NOMI_EC2    | SPI Bus Engine Controller 2                              |                 | nc  |      |
| SV5        | 13 SPKD_EC2    | SPI Bus Engine Controller 2                              |                 | nc  |      |
| SV5        | 14 CS_EC3      | SPI Bus Engine Controller 3                              |                 | nc  |      |
| SV5        | 15 MAXI_EC3    | SPI Bus Engine Controller 3                              |                 | nc  |      |
| SV5        | 16 NOMI_EC3    | SPI Bus Engine Controller 3                              |                 | nc  |      |
| SV5        | 17 SPKD_EC3    | SPI Bus Engine Controller 3                              |                 | nc  |      |
| SV5        | 18 MCU_PA.3    | Signal MCU_PA.3                                          |                 | nc  |      |
| SV5        | 19 MCU_PA.4    | Signal MCU_PA.4                                          |                 | nc  |      |
| SV5        | 20 MCU_PA.5    | Signal MCU_PA.5                                          |                 | nc  |      |
| SV5        | 21 MCU_PB.4    | Signal MCU_PB.4                                          |                 | nc  |      |
| SV5        | 22 MCU_PB.5    | Signal MCU_PB.5                                          |                 | nc  |      |
| SV5        | 23 MCU_PB.6    | Signal MCU_PB.6                                          |                 | nc  |      |
| SV5        | 24 MCU_PB.7    | Signal MCU_PB.7                                          |                 | nc  |      |
| SV5        | 25 MCU_PE.2    | Signal MCU_PE.2                                          |                 | nc  |      |
| SV5        | 26 MCU_PE.3    | Signal MCU_PE.3                                          |                 | nc  |      |
| SV5        | 27 MCU_PE.5    | Signal MCU_PE.5                                          |                 | nc  |      |
| SV5        | 28 MCU_PE.6    | Signal MCU_PE.6                                          |                 | nc  |      |
| SV5        | 29 MCU_PJ.6    | Signal MCU_PJ.6                                          |                 | nc  |      |
| SV5        | 30 MCU_PJ.7    | Signal MCU_PJ.7                                          |                 | nc  |      |
| SV5        | 31 MCU_PP.0    | Signal MCU_PP.0                                          |                 | nc  |      |
| SV5        | 32 MCU_PP.1    | Signal MCU_PP.1                                          |                 | nc  |      |
| SV5        | 33 MCU_PP.2    | Signal MCU_PP.2                                          |                 | nc  |      |
| SV5        | 34 MCU_PP.3    | Signal MCU_PP.3                                          |                 | nc  |      |
| SV5        | 35 MCU_PP.4    | Signal MCU_PP.4                                          |                 | nc  |      |
| SV5        | 36 MCU_PP.5    | Signal MCU_PP.5                                          |                 | nc  |      |
| SV5        | 37 MCU_PP.6    | Signal MCU_PP.6                                          |                 | nc  |      |
| SV5        | 38 MCU PP.7    | Signal MCU PP.7                                          |                 | nc  |      |
| SV5        | 39 MCU PS.2    | Signal MCU PS.2                                          |                 | nc  |      |
| SV5        | 40 MCU PS.3    | Signal MCU PS.3                                          |                 | nc  |      |
|            |                |                                                          |                 |     |      |

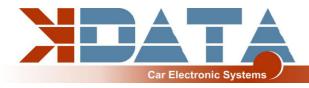

### 7. Wideband Lambda Controller

(www.breitband-lambda.de)

The integrated lambda controller is activated by switching the input "GP2" to ground. This can be done continuously with a bridge as the kdFi is only energized as long as the ignition is turned on. The measurement signal is output to OXY\_out in form of a 0-5V signal and corresponds to the PLX signal 0-5V = AFR10-AFR20.

This characteristic is stored in Tunerstudio and has already been loaded during the test of the control device. After a firmware update this characteristic but must be selected again.

# 8. Firmware Updates

Firmware updates are always performed at your own risk. It may happen that the existing firmware is deleted by disconnections or incompatible computers/ software and it can only be reloaded via a BDM interface. We offer this service, but it is not covered by warranty!

Tunerstudio must be closed during the firmware update to prevent access conflicts. The ignition coils must be disconnected during the firmware update, until the appropriate configuration has been reloaded via MSQ file.

| 9. Notes |      |      |
|----------|------|------|
|          | <br> | <br> |
|          |      |      |
|          |      |      |
|          |      |      |
|          |      |      |
|          |      |      |
|          |      |      |
|          |      |      |
|          | <br> | <br> |
|          |      |      |
|          |      |      |
|          |      |      |
|          |      |      |
|          |      |      |
|          |      |      |
|          |      |      |
|          |      |      |
|          |      |      |
|          |      |      |
|          | <br> | <br> |